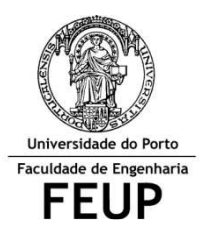

## FACULDADE DE ENGENHARIA DA UNIVERSIDADE DO PORTO Mestrado Integrado em Engenharia Informática e Computação Métodos Formais em Eng.ª de Software

## **EXERCÍCIOS**

1. Considerando as relações A e B indique o valor das expressões em Alloy:

 $A = \{(a0, d0), (b0, a0), (b1, c1), (d0, d4), (d4, b1)\}$ 

- a.  $\{(a0),(b1)\}$  <: A
- b.  $\{(a0)\}$ .  $\triangle A$
- 2. Considerando as relações A, B, C e D, indique o valor das expressões em Alloy:

 $A = \{(N1), (N2), (N3)\}$  $C = \{(N1,N1),(N1,N2),(N3,N2)\}$  $D = \{(X1,N2),(X1,N1),(X3,X1)\}$ 

- a. C.A -> C[A]
- b.  $C ++ \sim D$
- 3. Considerando as relações A, B e C, indique o valor das expressões em Alloy:

 $A = \{(a0, d0), (a1, c0), (d4, b1), (d0, d4)\}$  $B = \{(b0, a0), (b1, d4)\}$  $C = \{(c0,b0), (c1,b1), (d4,a0)\}$ 

- a.  $C.B.A : > \{(b1)\}\$ b. {(a0)}.^A
- 4. Considerando as relações A, B e C, indique o valor das expressões em Alloy:

 $A = \{(a0, d0), (b0, a0), (b1, c1), (d0, d4), (d4, b1)\}$  $B = \{(b0,d4), (c1,a0)\}$ 

- a.  $\{(a0),(b1)\}$  <:  $(A.\sim B)$
- b.  $\{(d0)\}$ .  $^A$ A

5. Considere a seguinte representação de um grafo em Alloy:

```
sig Point {} 
sig Graph{ 
edge: Point -> some Point
}
```
## Figura 1: Representação de um grafo em Alloy

- a. Especifique uma função (Insere), em Alloy, que adicione uma aresta ao grafo e retorne esse grafo.
- b. Se o grafo de input for bi-conexo, a função Insere (da alínea a.) garante que, após a sua execução, o grafo se mantém bi-conexo? Porquê? Em caso negativo, escreva uma pré-condição para a função Insere que seja suficiente para garantir a bi-conetividade do grafo resultante.
- c. Escreva uma função, em Alloy, que verifique a bi-conetividade de um grafo. Escreva também a verificação (check) em Alloy que lhe poderia testar a bi-conetividade antes e depois de aplicar a função Insere da alínea anterior.
- d. Escreva uma função, em Alloy, que receba um grafo e retorne o seu grafo complementar (Figura 2).

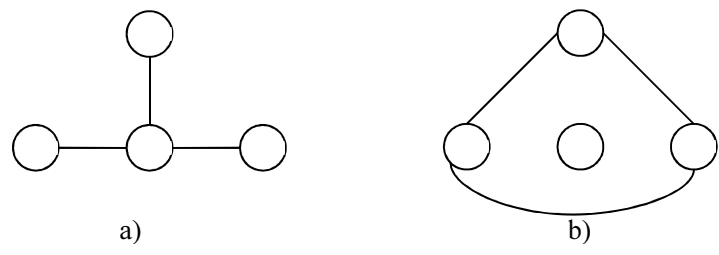

Figura 2: a) Grafo de entrada b) Grafo complementar de saída

6. Considere a seguinte representação de um polígono em Alloy (Fig. 3):

```
sig Point {} 
sig Angulo {} 
sig Poligono { 
   vertices: set Point, 
   lados: Point -> Point, 
   angulo: Point -> one Angulo 
}
```
## Fig. 3: Representação de um grafo em Alloy

- a. Especifique uma função, em Alloy, que verifique se o Polígono tem os ângulos todos iguais.
- b. Especifique uma função, em Alloy, que verifique se um Polígono está bem construído, isto é, se dos lados e dos ângulos fazem parte apenas pontos que pertencem aos vértices desse Polígono.
- c. Especifique uma função, em Alloy, que retire um vértice do Polígono mantendo-o fechado.
- 7. Considere a seguinte representação de uma árvore em Alloy (Fig. ):

```
sig Point {} 
sig Edge { 
   top: one Point, 
   right: lone Point, 
   left: lone Point 
} 
sig Tree{ 
   root: Point, 
   edges: set Edge 
}
```
Figura 4: Representação de uma árvore em Alloy

- a. Escreva uma função, em Alloy, que retorne o conjunto de folhas de uma árvore.
- b. Escreva uma função, em Alloy, que verifique se a raiz (*root*) da árvore é um nó (*Point*) da árvore.
- c. Escreva uma função, em Alloy, que verifique se uma dada árvore é conexa.

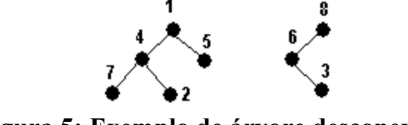

Figura 5: Exemplo de árvore desconexa

8. O Klondike, mais conhecido por "solitário", é um jogo de 52 cartas (sem os Jokers) e apenas 1 jogador. O tabuleiro está dividido em três zonas: (1) duas pilhas, (2) quatro fundações, e (3) sete filas. O objectivo do jogo consiste em preencher as 4 fundações, cada uma de acordo com a sequência de cartas do mesmo naipe desde o ás (valor = 1) até ao rei (valor = 13). A Figura 1 mostra a configuração inicial do tabuleiro.

| œ              | <b>Williams</b>                                           |
|----------------|-----------------------------------------------------------|
| Gains<br>Petro | this<br>CHA<br>laim<br>Đ<br>Restair<br>Salect G<br>u      |
|                |                                                           |
|                |                                                           |
|                |                                                           |
|                |                                                           |
|                |                                                           |
|                |                                                           |
|                | Stack left, 23 Fledeals left, 2<br>Time 00.00.44 Scote: 0 |

Figura 1: Solitário

Considere a seguinte formalização do jogo Solitário em Alloy:

```
enum Vermelhas { Ouros, Copas }
enum Pretas { Paus, Espadas }
enum Estado { Cima, Baixo } 
sig Carta { 
   valor: Int, 
  naipe: Vermelhas + Pretas, 
   estado: Estado 
} 
abstract sig Sequencia { cartas: Int -> Carta } 
abstract sig Fila, Fundacao, Pilha, Lixo extends Sequencia {} 
one sig F1, F2, F3, F4, F5, F6, F7 extends Fila { } 
one sig M1, M2, M3, M4 extends Fundacao { }
```
a.Formalize o facto "todas as cartas de uma fundação têm o mesmo Naipe".

b.Escreva um predicado de fim de jogo (i.e., todas as fundações estão preenchidas).

- c.Assuma que existe uma função "fun allCardsTurnedUp[f: Fila]: set Carta" que recebe uma Fila como parâmetro e retorna as cartas dessa fila que estão viradas para cima. Formalize o predicado "Inicio de jogo", em que todas as filas têm apenas uma carta virada para cima.
- d.Escreva a função (fun allCardsTurnedUp[f:Fila]: set Carta) que, recebendo uma Fila como parâmetro, retorne as cartas que estão viradas para cima.
- 9. Para cada uma das perguntas abaixo, assinale com uma cruz a resposta verdadeira. Cada resposta correcta vale 1 valor. Cada resposta errada desconta 0.5 valores.

9.a). Considere a restrição "no x: univ | x->x in r". Qual das seguintes expressões é equivalente?

```
a. no iden & r 
b. univ in r.univ 
c. r.r in r 
d. Todas as anteriores
e. Nenhuma das anteriores
```
9.b) Considere a especificação "sig X { r: lone X } fact { no x: X | x in x.^r }". Qual das seguintes relações satisfaz o modelo?

 $a. X = \{ (X0, X2), (X1, X2) \}$  $b. x = \{ (x1, x2), (x2, x2) \}$ c.  $X = \{ (X3, X2), (X2, X1), (X1, X3) \}$ d. Todas as anteriores e. Nenhuma das anteriores

10. Chama-se de quadrado mágico a uma matriz de números diferentes cuja soma de todas as células de qualquer linha ou coluna resulta sempre no mesmo valor. Por exemplo, no quadrado mágico da figura ao lado, a soma de todas as células, numa linha ou coluna, é sempre 15. Neste

problema decidiu-se usar o Alloy Analyzer para encontrar soluções possíveis para quadrados mágicos de dimensão 3.

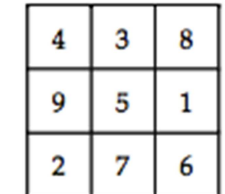

- a. Suponha que cada célula possui duas adjacências (direita e baixo) e um valor numérico. Formalize a assinatura Cell.
- b. Formalize o facto: "Todas as células possuem um valor numérico diferente".
- c. Suponha que as adjacências foram preenchidas manualmente. Formalize a asserção: "Nenhuma relação de adjacência é transitiva". Escreva um teste que verifique essa asserção.
- d. Escreva uma função BottomRightCell que devolve o valor da célula mais abaixo à direita.
- e. Escreva uma função TopLeftCell que devolva o valor da célula mais acima à esquerda. Se não respondeu à pergunta anterior, pode considerar que BottomRightCell se encontra corretamente implementada.